The copy filmed here hes baan raproducad thanks to the generosity of:

> Engineering Sciences Library, Queen's University

The images appearing hare era tha bast quelity possible considering the condition and legibility of the original copy and in keeping with the filming contract specifications.

Original copies in printed paper covers are filmed beginning with the front cover and ending on the last page with a printed or illustrated impression, or the back cover when appropriete. All other original copies are filmed beginning on the first page with a printed or illustrated impression, end ending on the last page with a printed or illustrated impression.

The last recorded frame on each microfiche shall contain the symbol —> (meening "CON-TINUED"), or the symbol  $\nabla$  (maaning "END"), whichaver epplies.

Maps, plates, charts, etc.. may be filmed at different reduction ratios. Those too large to be entirely included in one exposure are filmed beginning in the upper left hand corner, left to right and top to bottom, as many frames as required. The following diagrams illustrate the method:

L'exemplaire filmé fut reproduit grâce à la générosité de:

> Engineering Sciences Library, Queen's University

Les images suivantes ont été reproduites avec le plus grand soin. compte tenu de la condition et de la nettoté de l'exemplaire filmé, et en conformité avac les conditions du contret de filmage.

Las axemplaires originaux dont le couverture en pepier est imprimée sont filmés en commençant<br>per le pramier plat et en terminant soit par la dernière page qui comporte una empreinte d'impression ou d'illustration. soit par le second plat, salon le cas. Tous les autres exemplaires origineux sont filmés en commençant par la première pege qui comporta une ampreinte d'impression ou d'illustration et en terminant par la dernière pege qui comporte une telle empreinte.

Un des symboles suivants appereitra sur le dernière imege de cheque microfiche, selon le ces: le symbole — signifie "A SUIVRE". le<br>symbole  $\nabla$  signifia "FIN".

Les cartes, planches, tebleaux, etc., peuvent être filmés à das taux de réduction différents. Lorsque la document est trop grand pour être reproduit en un saul cliché, il est filmé à partir da l'engle supérieur gauche, de gauche à droite, et de haut en bas. en prenant le nombre d'imeges nécessaire. Les diegremmes suivants illustrent le méthode.

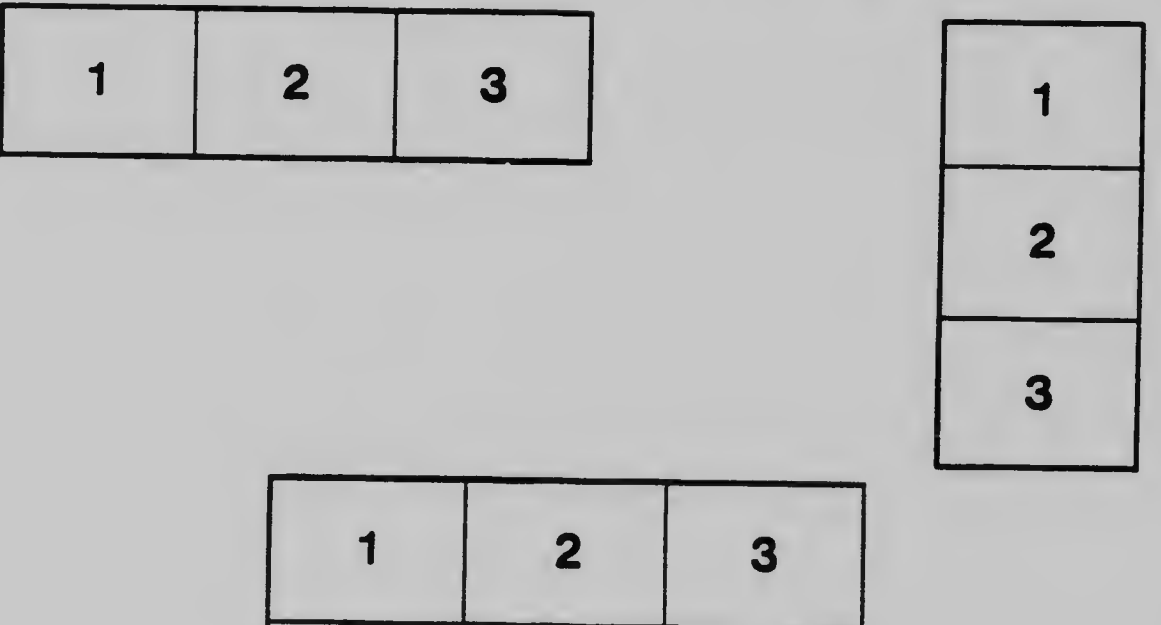

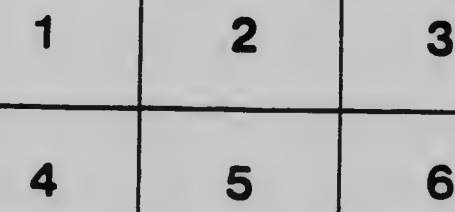